# C981 - Bureautique - Formation word

# **Public concerné Pré-requis**

Tout personne ayant besoin de l'outil office en entreprise (Word, Excel, Powerpoint) que ce soit dans des missions de secrétariat, de traduction, d'assistante informatique, de prise de rendez-vous ...

**-> Objectif opérationnel / Résultats**

**-> Objectifs pedagogiques**

 Maitrise de l'outil bureautique word Maîtriser 1 à 3 des principaux logiciels bureautiques /informatiques dans un environnement WINDOWS. - Traitement de texte WORD. Obtenir la certification PCIE .

 **- Mode de formation :**  Formation à distance

**Session :**

permanentes

individuel

formation

individuelle avec entrées

 **- Durée de la formation :**  Forfaitaire : 5h de mentorat

Accès à 25h en e-learning en complément de la

# **- Prix incluant le coût de la certification :** 690.00€

 **\* Certification :** PCIE OFFICE WORD

 !! Personnes en situation de handicap, prenez contact avec l'organisme responsable en amont de la formation pour une adaptation des modalités en fonction de vos besoins

# - [lien moncompteformation](https://www.moncompteformation.gouv.fr/espace-prive/html/#/formation/recherche/50331510300021_pciew/50331510300021_pciewd)

Modalités d'accès : Toutes nos formations nécessitent un entretien préalable pour remplir votre recueil de besoin. Nous vous proposons ainsi un entretien téléphonique avec un conseiller en formation au 04 11 93 18 70, de 9h à 18h pour vous accompagner dans le choix et l'adaptabilité de votre formation. Vous pouvez également demandé à être recontactés en remplissant notre formulaire de contact en ligne.

# Accessibilité Nos

formateurs s'engagent dans une démarche

# **-> Programme**

**attendus**

Contenu de la formation Connaître l'environnement de Word Utiliser les fonctions de base pour créer un texte

- Mettre en forme simplement un document
- Mettre en forme les caractères
- Mettre en forme les paragraphes
- Mettre en forme la présentation du document
- Illustrer un document
- Insérer et mettre en forme un tableau
- 
- Insérer et mettre en forme un objet graphique : image, dessin, graphique, diagramme
- Réaliser le publipostage de lettres ou d'étiquettes
- Finaliser un document
- Faciliter le travail sur un long document
- Gérer le travail à plusieurs sur un document
- Vérifier le texte
- Mettre en page le document Imprimer un document

### **-> Résumé programme**

Vous apprendrez à utiliser l'outil de traitement de textes Word ou équivalent Certification PCIE par module

### Modalités pédagogiques

MODULE WORD UNIQUEMENT - accès illimité à notre plateforme e-learning /1 an. - 5 heures de mentorat individuel avec un formateur - support numérique en ligne durée illimitée - Certification PCIE Word

Connaissance de l'outil informatique et internet

d'accessibilité maximale et nous mettons à votre disposition un référent dédié à l'accessibilité pour répondre à vos besoins.

Delai d'accès : 12 jours après inscription.

Pré-requis techniques : Matériel nécessaire : • Un micro-ordinateur par personne

• Connexion internet

• Casque avec micro

recommandé ou intégré à votre ordinateur

• Webcam souhaitable

**- Contacts :**

Cyber Place 12 rue de l'abattoir 42700 Firminy 04 77 39 99 02

Version : 22/10/2021 V1.5

# **-> Avantages**

Certification PCIE par module

# **-> Compétences / Objectifs :**

- Mettre en forme simplement un document sur un traitement de texte
- Utiliser les fonctions de base pour créer un texte sur un traitement de texte
- Connaître l'environnement d'un traitement de texte
- Finaliser un document sur un traitement de texte et préparer à l'impression
- Illustrer un document sur un traitement de texte
- Réaliser le publipostage de lettres ou d'étiquettes sur un traitement de texte

# **Encadrement :**

Formateurs : Professionnels ayant un minimum de 3 ans d'expérience professionnelle dans le domaine de formation, et s'engageant à suivre eux même une formation annuelle Coordinateur pédagogique : Profil Bac+5 avec deux ans minimum d'expérience dans la formation Responsable technique : Profil Ingénieur

# **Modalité accompagnement pédagogique :**

• Un conseiller référent (suivi personnalisé – Prise de contacts régulière, disponibilité forte)

- Questions sur les formations directement sur la plateforme et mise en contact avec un interlocuteur référent .
- Coordinateur pédagogique disponible par téléphone et/ou par email (délais de réponse par email sous 48h maximum, jours ouvrés) mais également via la plateforme
- Visioconférence prévue pendant la durée de la formation

## **Modalité assistance technique :**

Une équipe est à votre disposition pour vous accompagner dans la résolution de tout problème technique ou pour vous guider afin d'optimiser votre expérience de consultation de la formation ou d'interaction avec votre formateur.

Support technique : possibilité de contacter le support technique par email directement sur la plateforme / délais de réponse par email sous 48h maximum, jours ouvrés L'équipe est également joignable par téléphone au 04 77 39 99 02 ou par email support@suivremaformation.fr du lundi au vendredi, de 9h à 12h et de 14h à 18h.

# **Travaux et évaluation :**

- Travaux et évaluation intermédiaire
- Tests d'évaluation et de progression
- Exercices en lignes
- Echanges avec le formateur
- Travaux et évaluation finale

• Pour les formations : passage d'une certification en ligne ou en centre selon la certification et le bénéficiaire • Pour les bilans de compétence : compte rendu personnalisé

# **Moyens techniques :**

Mise en place d'une plateforme de formation avec un compte utilisateur et mot de passe ,mise en place d'heures de mentorat réalisées en lien avec un formateur sur une plateforme de visionconférence ou par téléphone, échanges d'emails, échanges téléphoniques

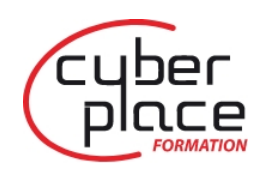

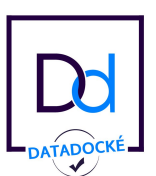

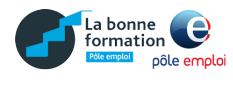

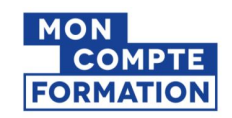